# <span id="page-0-0"></span>**LoRSCo: Long Reads Self-Correction**

Pierre Morisse<sup>1</sup>, Camille Marchet<sup>2</sup>, Antoine Limasset<sup>2</sup>, Arnaud Lefebvre <sup>1</sup>, Pierre Peterlongo <sup>3</sup>, Thierry Lecroq <sup>1</sup>

<sup>1</sup>Normandie Univ, UNIROUEN, LITIS, Rouen 76000, France. <sup>2</sup>Lille Univ, CNRS, Inria, CRIStAL, Lille 59000, France. <sup>3</sup>Univ Rennes, CNRS, Inria, IRISA - UMR 6074, F-35000 Rennes, France.

> SeqBio 2018 November 20, 2018

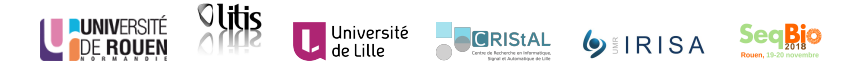

<span id="page-1-0"></span>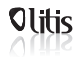

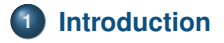

# **[Workflow](#page-14-0)**

# **[Experiments](#page-72-0)**

# **[Conclusion](#page-77-0)**

**Morisse** *et al.* **[LoRSCo](#page-0-0) 2/41**

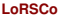

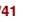

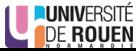

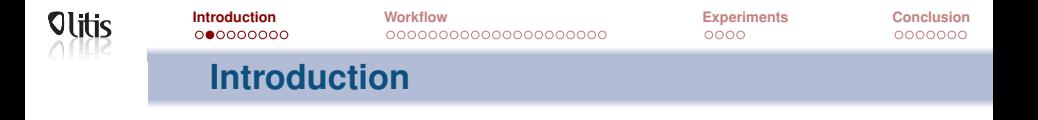

#### **Context**

- 2010: Inception of third generation sequencing technologies
- Two main technologies: Pacific Biosciences and Oxford Nanopore
- Sequencing of much longer reads, tens of kbps on average, up to 882kb

Expected to solve various problem in the genome assembly field

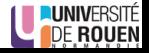

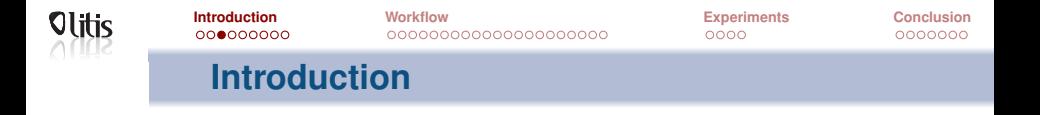

#### **Context**

- Long reads (LR) are very noisy (10-30% error rate)
- Display complex error profiles (errors are mostly indels)
- **•** Efficient error correction is mandatory
- Two main approaches: hybrid correction and self-correction

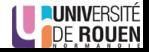

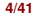

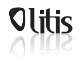

 $0000$ 

 $0000000$ 

# **Introduction**

## **Hybrid correction**

- First efficient approach for LR error correction
- Makes use of complementary short reads (SR) data
- Different approaches: Alignment of SRs to the LRs, use of a De Bruijn graph (DBG), ...
- Particularly useful on old sequencing experiments (very high error rates)

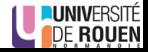

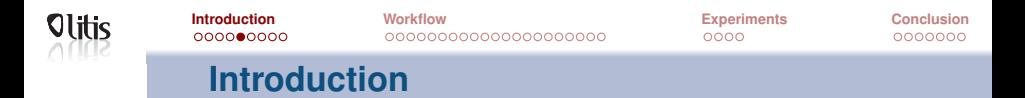

## **Self-correction**

- Corrects the LRs solely based on the information they contain
- Third generation sequencing technologies evolve fast
- **•** Error rates of the LRs now reach 10-12% on average
- **Error correction still needed**
- Self-correction is now a viable alternative

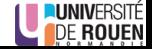

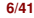

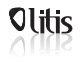

**[Introduction](#page-1-0) [Workflow](#page-14-0) [Experiments](#page-72-0) [Conclusion](#page-77-0) Introduction**

## **Self-correction**

State-of-the-art: Two main approaches

- **1** Compute overlaps between the LRs
- **<sup>2</sup>** Build a DBG from solid *k*-mers of the LRs (LoRMA [\[Salmela et al., 2017\]](#page-82-0))

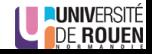

 $0000000$ 

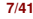

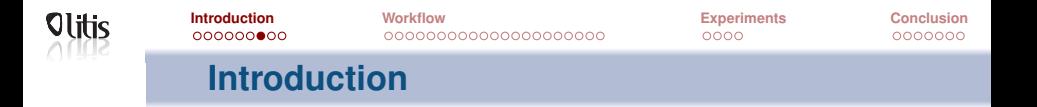

## **Self-correction**

- Overlapping can be performed via:
	- Mapping (Canu [\[Koren et al., 2017\]](#page-81-0), MECAT [\[Xiao et al., 2017\]](#page-83-0))
	- Alignment (PBDAGCon [\[Chin et al., 2013\]](#page-81-1), daccord [\[Tischler and Myers, 2017\]](#page-83-1))
- Two main approaches are then used

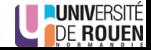

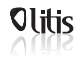

# **Introduction**

## **Multiple alignment**

Build a directed acyclic graph (DAG) to represent the alignments and compute consensus

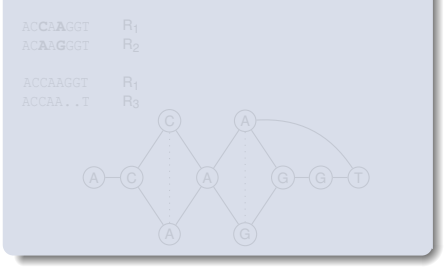

- 
- 

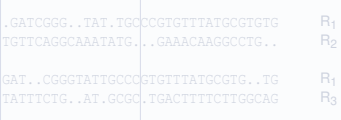

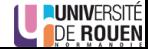

**Morisse** *et al.* **[LoRSCo](#page-0-0) 9/41**

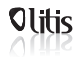

# **Introduction**

## **Multiple alignment**

Build a directed acyclic graph (DAG) to represent the alignments and compute consensus

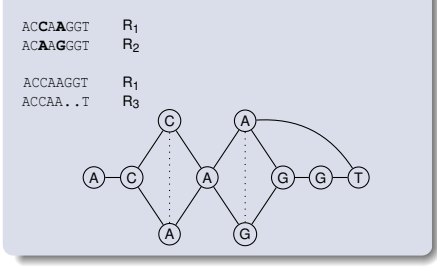

- 
- 

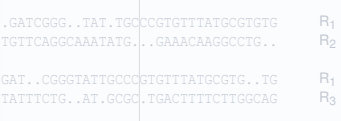

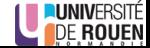

**Morisse** *et al.* **[LoRSCo](#page-0-0) 9/41**

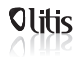

 $0000000$ 

# **Introduction**

## **Multiple alignment**

• Build a directed acyclic graph (DAG) to represent the alignments and compute consensus

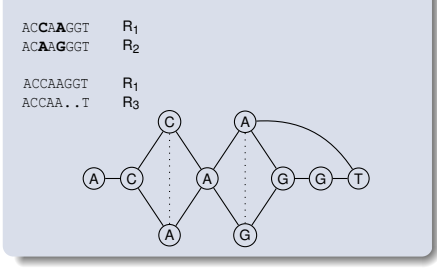

## **De Bruijn graph**

- Divide the alignments into small windows
- **Correct the windows** independently with DBGs

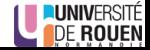

**Morisse** *et al.* **[LoRSCo](#page-0-0)** 9/41

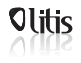

 $0000000$ 

# **Introduction**

## **Multiple alignment**

Build a directed acyclic graph (DAG) to represent the alignments and compute consensus

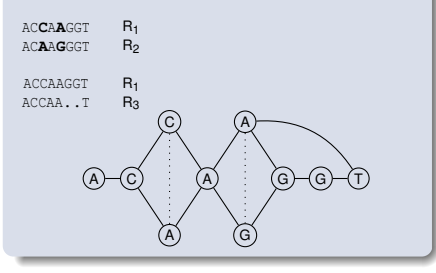

## **De Bruijn graph**

- Divide the alignments into small windows
- **Correct the windows** independently with DBGs

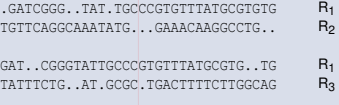

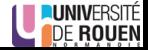

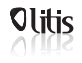

 $0000000$ 

# **Introduction**

## **Multiple alignment**

Build a directed acyclic graph (DAG) to represent the alignments and compute consensus

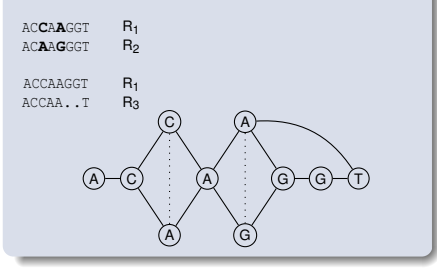

## **De Bruijn graph**

- Divide the alignments into small windows
- **Correct the windows** independently with DBGs

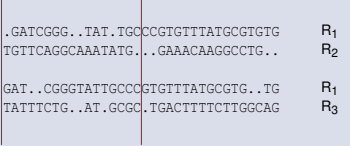

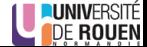

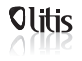

 $0000$ 

 $0000000$ 

# **Introduction**

## **Contribution**

- We introduce LoRSCo, a new self-correction method combining both previous strategies:
- LRs are overlapped via a mapping strategy
- Alignments are divided into windows
- Windows consensus are computed using DAGs
- Consensus is polished with the help of local DBGs
- Compared to SOTA: better throughput, comparable quality

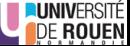

<span id="page-14-0"></span>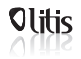

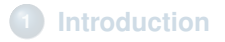

# **[Workflow](#page-14-0)**

## **[Experiments](#page-72-0)**

## **[Conclusion](#page-77-0)**

**Morisse** *et al.* **[LoRSCo](#page-0-0) 11/41**

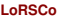

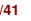

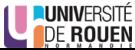

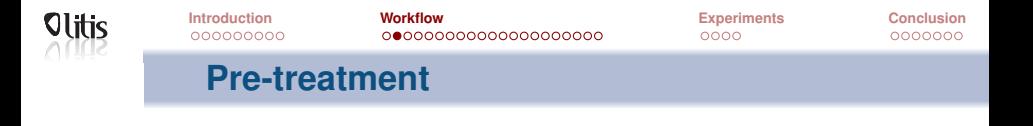

## **Overlap the long reads**

Via mapping, with Minimap2 [\[Li, 2018\]](#page-82-1)

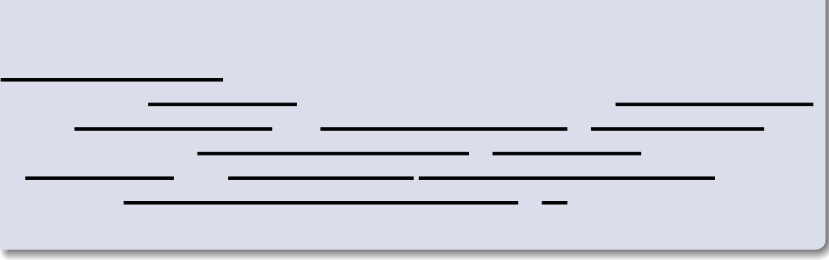

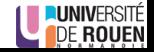

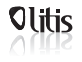

# **First step: Retrieve alignment pile**

## **Select a long read to correct**

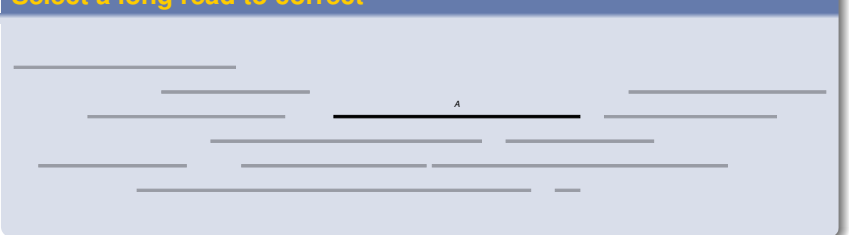

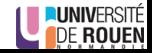

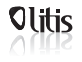

# **First step: Retrieve alignment pile**

## **Retrieve overlapping long reads**

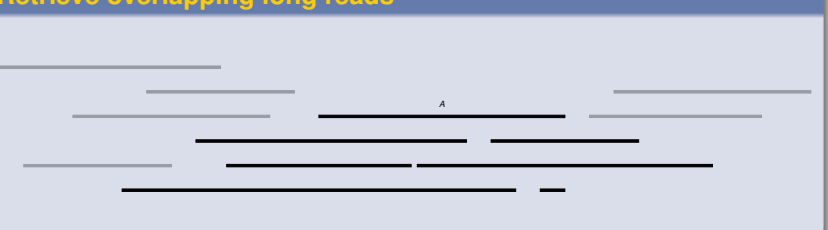

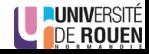

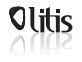

# **First step: Retrieve alignment pile**

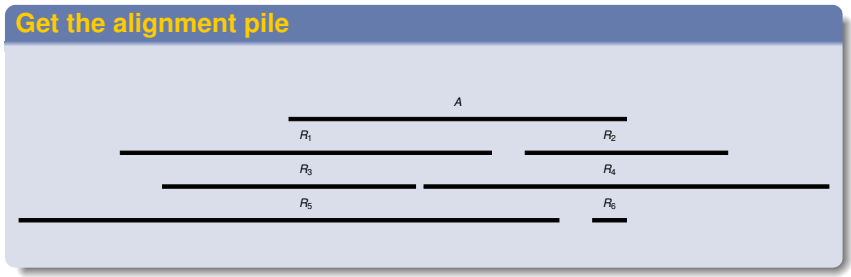

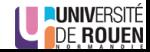

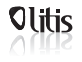

# **First step: Retrieve alignment pile**

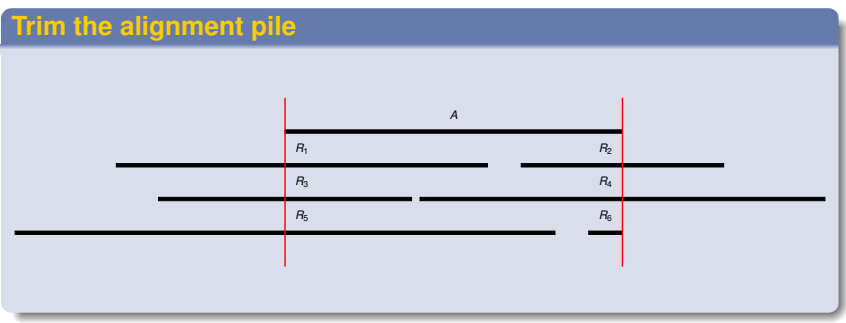

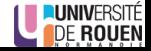

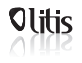

# **First step: Retrieve alignment piles**

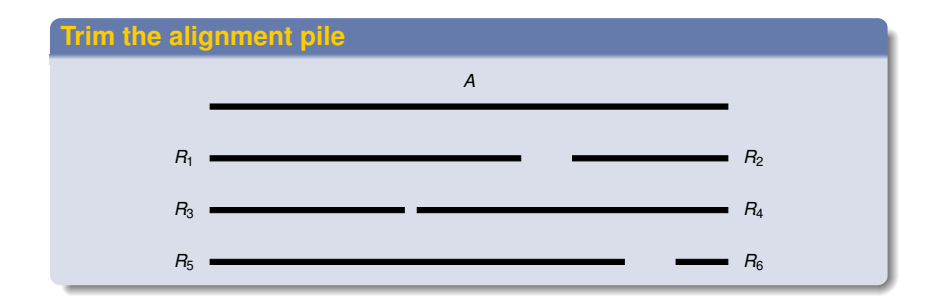

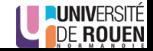

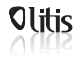

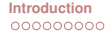

0000000

# **Second step: Divide piles into windows**

## **Definition**

A window  $w = (beg, end)$  is a "factor" of an alignment pile

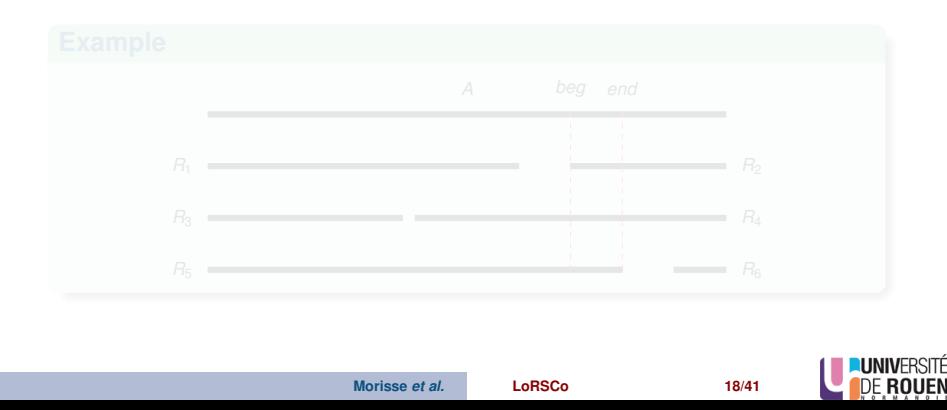

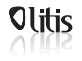

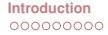

# **Second step: Divide piles into windows**

## **Definition**

A window  $w = (beg, end)$  is a "factor" of an alignment pile

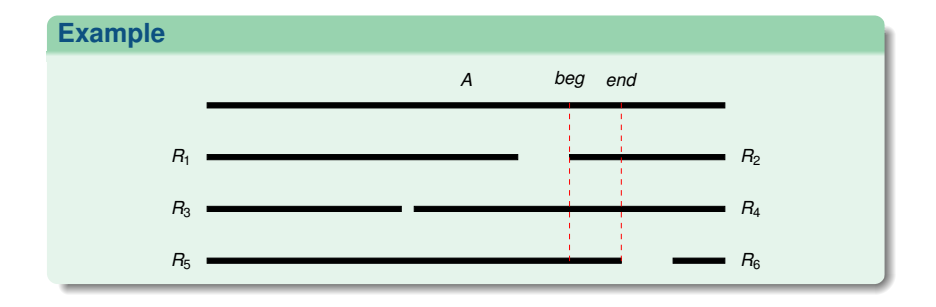

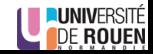

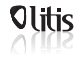

 $0000000$ 

# **Second step: Divide piles into windows**

For correction, we will only consider windows  $w = (beg, end)$  such as:

- *end* −*beg* +1 = *l*
- ∀*i*,*beg* ≤ *i* ≤ *end*, *i* is covered by at least *c* reads

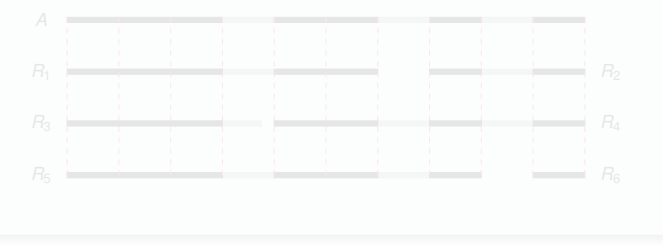

**Morisse** *et al.* **[LoRSCo](#page-0-0) 19/41**

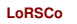

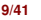

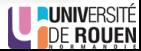

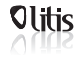

# **Second step: Divide piles into windows**

For correction, we will only consider windows  $w = (beg, end)$  such as:

- *end* −*beg* +1 = *l*
- ∀*i*,*beg* ≤ *i* ≤ *end*, *i* is covered by at least *c* reads

## **Example**

On the previous example, with  $c = 4$ :

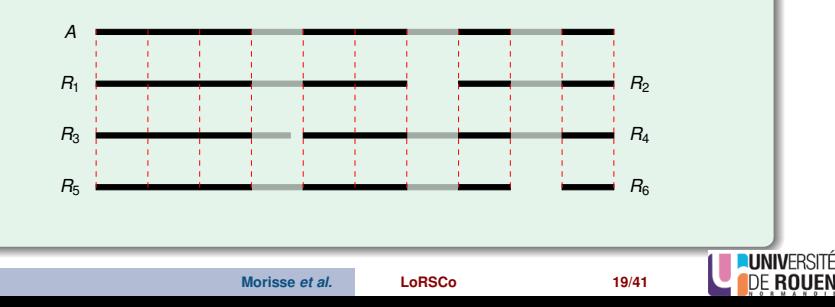

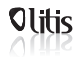

 $0000$ 

 $0000000$ 

# **Third step: Compute consensus of a window**

## **Notations**

- We consider the subsequences of reads A,  $R_1$ ,  $R_2$ , ... included in the window
- We call the subsequence of read *A* the *template* sequence
- $\bullet$  We call the subsequences of other reads  $s_i$  such as  $s_i \in R_i$

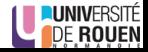

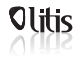

- Start with a list containing the *template*
- ∀*i* if *s<sup>i</sup>* shares *n* solid, collinear *k*-mers with the *template*, add *s<sup>i</sup>* to the list

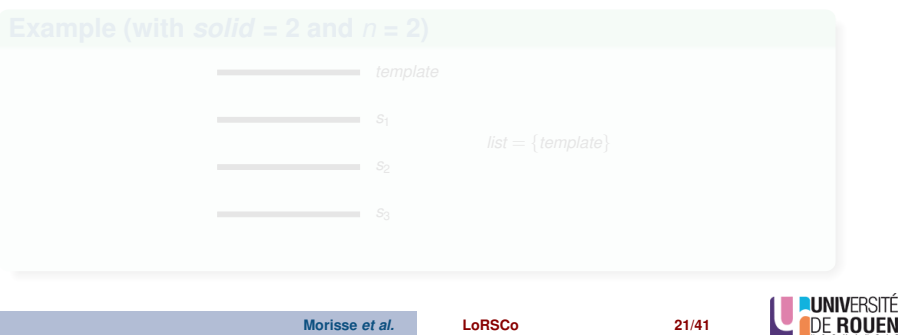

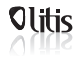

- Start with a list containing the *template*
- ∀*i* if *s<sup>i</sup>* shares *n* solid, collinear *k*-mers with the *template*, add *s<sup>i</sup>* to the list

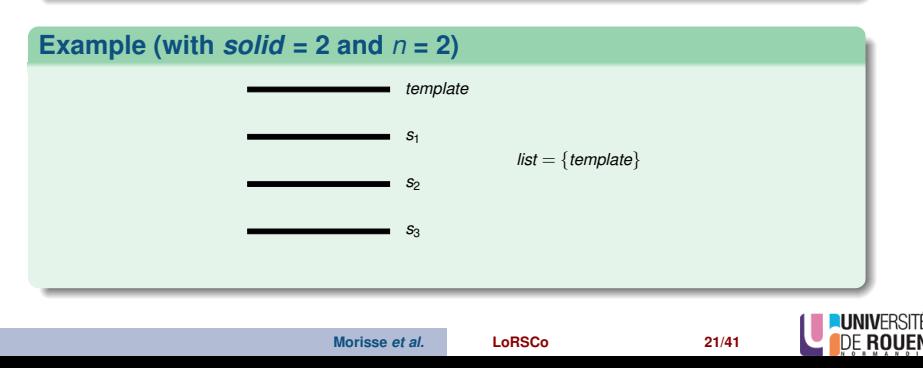

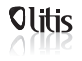

- Start with a list containing the *template*
- ∀*i* if *s<sup>i</sup>* shares *n* solid, collinear *k*-mers with the *template*, add *s<sup>i</sup>* to the list

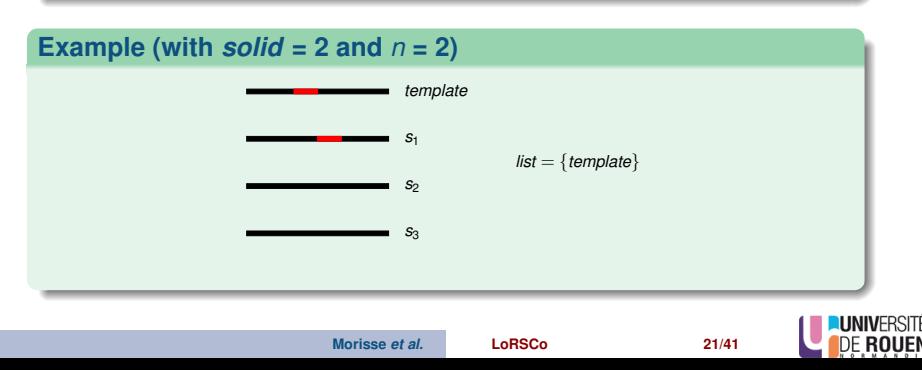

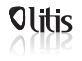

- Start with a list containing the *template*
- ∀*i* if *s<sup>i</sup>* shares *n* solid, collinear *k*-mers with the *template*, add *s<sup>i</sup>* to the list

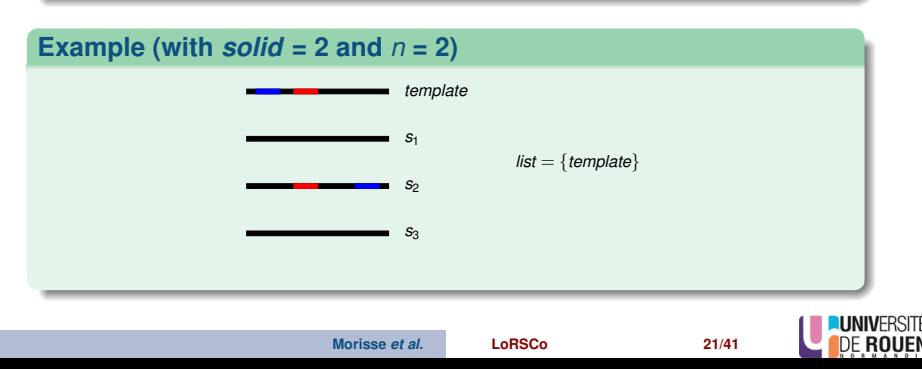

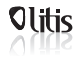

- Start with a list containing the *template*
- ∀*i* if *s<sup>i</sup>* shares *n* solid, collinear *k*-mers with the *template*, add *s<sup>i</sup>* to the list

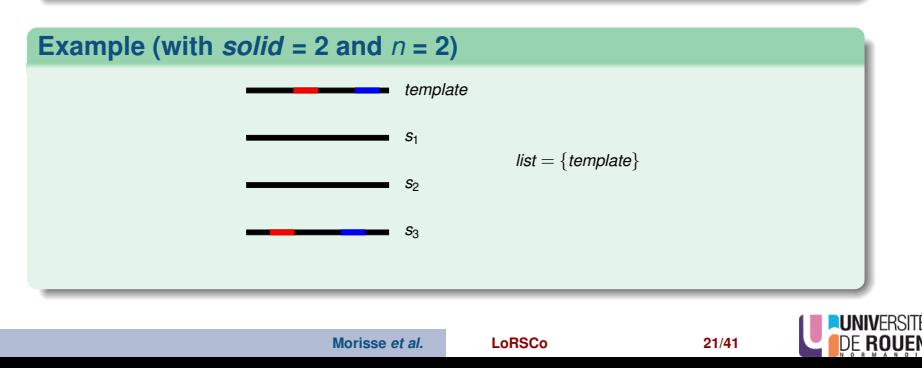

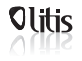

- Start with a list containing the *template*
- ∀*i* if *s<sup>i</sup>* shares *n* solid, collinear *k*-mers with the *template*, add *s<sup>i</sup>* to the list

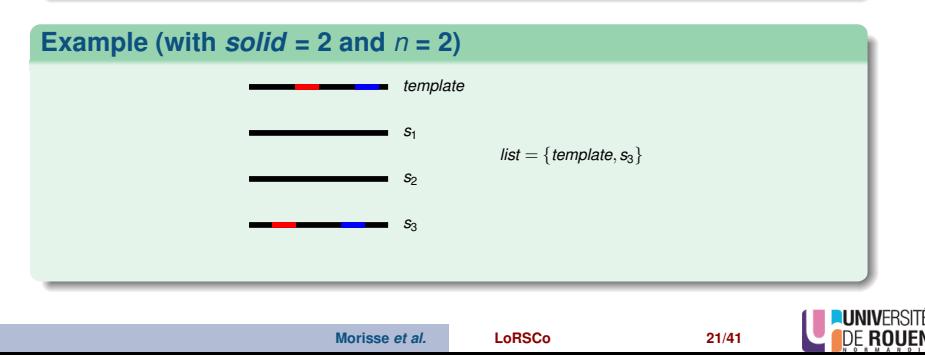

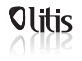

 $0000$ 

 $0000000$ 

**Third step: Compute consensus of a window**

## **2. Compute consensus**

- Only consider the sequences of the list
- Compute multiple sequence alignment (MSA) of these sequences
- Compute consensus from the MSA (from the DAG)
- $\bullet \Rightarrow$  POA [\[Lee et al., 2002\]](#page-82-2)

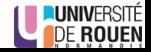

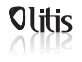

 $0000000$ 

**Third step: Compute consensus of a window**

## **POA (Partial Order Alignment)**

- Multiple sequence alignment strategy based on partial order graphs
- **o** Two interests:

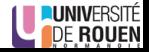

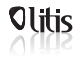

 $0000$ 

 $0000000$ 

**Third step: Compute consensus of a window**

## **POA (Partial Order Alignment)**

- Multiple sequence alignment strategy based on partial order graphs
- **o** Two interests:

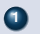

**<sup>1</sup>** Computes *actual* multiple sequence alignment

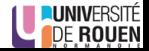

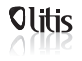

 $0000$ 

 $0000000$ 

**Third step: Compute consensus of a window**

## **POA (Partial Order Alignment)**

- Multiple sequence alignment strategy based on partial order graphs
- **o** Two interests:

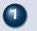

**<sup>1</sup>** Computes *actual* multiple sequence alignment

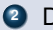

**<sup>2</sup>** Directly builds the DAG representing the multiple alignment

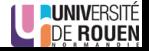
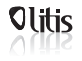

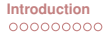

 $0000$ 

 $0000000$ 

# **Third step: Compute consensus of a window**

#### **POA**

Workflow:

- Start with a graph only containing the first sequence
- Insert new sequences with a generalization of the Smith-Waterman algorithm

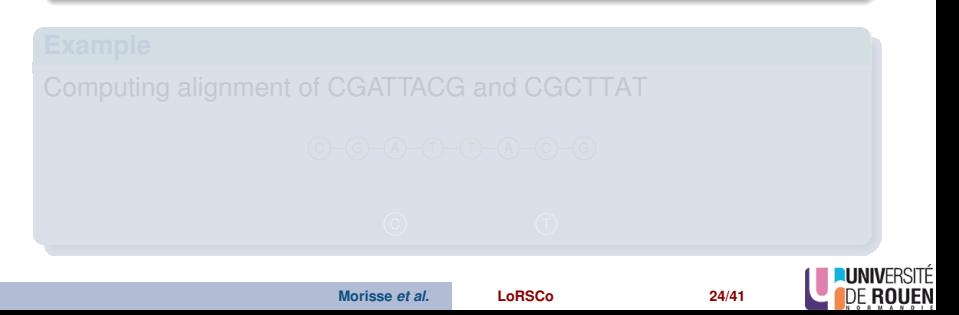

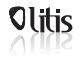

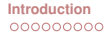

 $0000$ 

 $0000000$ 

# **Third step: Compute consensus of a window**

#### **POA**

Workflow:

- Start with a graph only containing the first sequence
- Insert new sequences with a generalization of the Smith-Waterman algorithm

#### **Example**

Computing alignment of CGATTACG and CGCTTAT

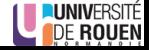

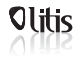

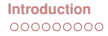

 $0000$ 

 $0000000$ 

# **Third step: Compute consensus of a window**

### **POA**

Workflow:

- Start with a graph only containing the first sequence
- Insert new sequences with a generalization of the Smith-Waterman algorithm

#### **Example**

Computing alignment of CGATTACG and CGCTTAT

C)—(G)—(A)—(T)—(T)—(A)—(C)—(G

**Morisse** *et al.* **[LoRSCo](#page-0-0) 24/41**

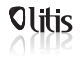

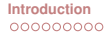

 $0000$ 

 $0000000$ 

# **Third step: Compute consensus of a window**

### **POA**

Workflow:

- Start with a graph only containing the first sequence
- Insert new sequences with a generalization of the Smith-Waterman algorithm

#### **Example**

Computing alignment of CGATTACG and CGCTTAT

C)—(G)—(A)—(T)—(T)—(A)—(C)—(G

**Morisse** *et al.* **[LoRSCo](#page-0-0) 24/41**

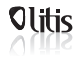

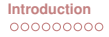

 $0000$ 

 $0000000$ 

# **Third step: Compute consensus of a window**

### **POA**

Workflow:

- Start with a graph only containing the first sequence
- Insert new sequences with a generalization of the Smith-Waterman algorithm

#### **Example**

Computing alignment of CGATTACG and **C**GCTTAT

**C**)—(G)—(A)—(T)—(A)—(C)—(G

**Morisse** *et al.* **[LoRSCo](#page-0-0) 24/41**

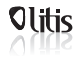

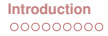

 $0000$ 

 $0000000$ 

# **Third step: Compute consensus of a window**

### **POA**

Workflow:

- Start with a graph only containing the first sequence
- Insert new sequences with a generalization of the Smith-Waterman algorithm

#### **Example**

Computing alignment of CGATTACG and C**G**CTTAT

C)─(G)─(A)─(T)─(T)─(A)─(C)─(G

**Morisse** *et al.* **[LoRSCo](#page-0-0) 24/41**

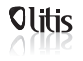

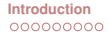

 $0000$ 

 $0000000$ 

# **Third step: Compute consensus of a window**

#### **POA**

Workflow:

- Start with a graph only containing the first sequence
- Insert new sequences with a generalization of the Smith-Waterman algorithm

#### **Example**

Computing alignment of CGATTACG and CG**C**TTAT

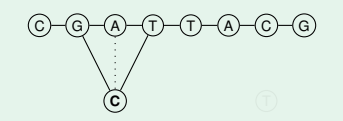

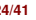

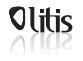

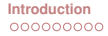

 $0000$ 

 $0000000$ 

# **Third step: Compute consensus of a window**

#### **POA**

Workflow:

- Start with a graph only containing the first sequence
- Insert new sequences with a generalization of the Smith-Waterman algorithm

#### **Example**

Computing alignment of CGATTACG and CGC**T**TAT

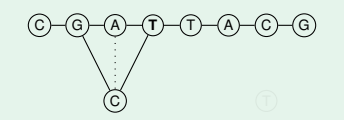

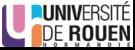

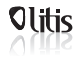

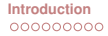

 $0000$ 

 $0000000$ 

# **Third step: Compute consensus of a window**

### **POA**

Workflow:

- Start with a graph only containing the first sequence
- Insert new sequences with a generalization of the Smith-Waterman algorithm

#### **Example**

Computing alignment of CGATTACG and CGCT**T**AT

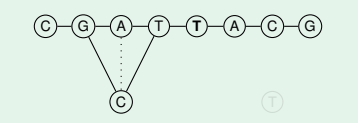

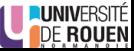

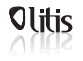

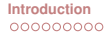

 $0000$ 

 $0000000$ 

# **Third step: Compute consensus of a window**

#### **POA**

Workflow:

- Start with a graph only containing the first sequence
- Insert new sequences with a generalization of the Smith-Waterman algorithm

#### **Example**

Computing alignment of CGATTACG and CGCTT**A**T

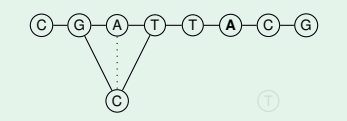

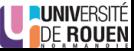

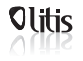

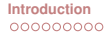

 $0000$ 

 $0000000$ 

# **Third step: Compute consensus of a window**

#### **POA**

Workflow:

- Start with a graph only containing the first sequence
- Insert new sequences with a generalization of the Smith-Waterman algorithm

#### **Example**

Computing alignment of CGATTACG and CGCTTA**T**

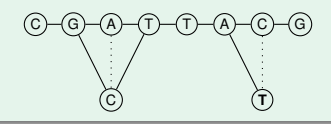

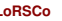

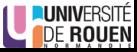

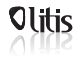

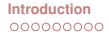

 $0000$ 

 $0000000$ 

# **Third step: Compute consensus of a window**

#### **POA**

Workflow:

- Start with a graph only containing the first sequence
- Insert new sequences with a generalization of the Smith-Waterman algorithm

#### **Example**

Computing alignment of CGATTACG and CGCTTAT

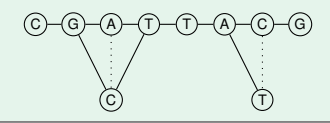

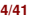

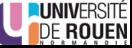

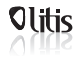

 $0000$ 

 $0000000$ 

**Third step: Compute consensus of a window**

- In practice, we use windows of a few hundred bases
- POA is time consuming
- We developed a segmentation strategy
- Compute MSA and consensus for smaller sequences  $\Rightarrow$  faster

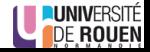

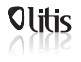

**Third step: Compute consensus of a window**

## **Segmentation strategy**

1. Compute shared anchors between the reads

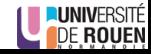

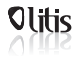

**Third step: Compute consensus of a window**

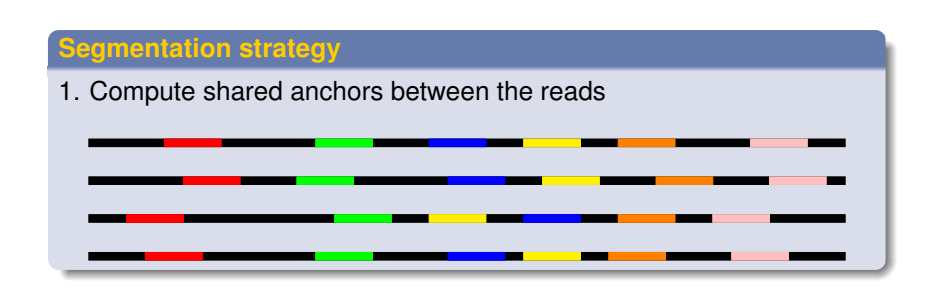

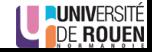

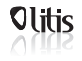

 $0000$ 

 $0000000$ 

# **Third step: Compute consensus of a window**

- 2. Search for the longest anchors chain such as  $\forall A_i A_{i+1}$ :
	- **<sup>1</sup>** *A<sup>i</sup>* is followed by *Ai*+<sup>1</sup> in at least *N* reads
	- **2**  $A_{i+1}$  is never followed by  $A_i$

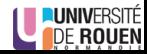

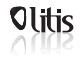

 $0000$ 

 $0000000$ 

**Third step: Compute consensus of a window**

- 2. Search for the longest anchors chain such as  $\forall A_i A_{i+1}$ :
	- **<sup>1</sup>** *A<sup>i</sup>* is followed by *Ai*+<sup>1</sup> in at least *N* reads

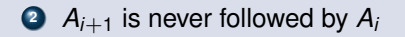

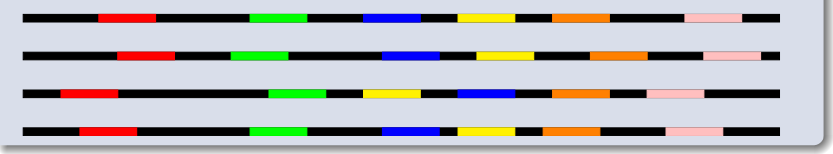

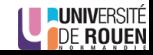

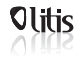

 $0000$ 

 $0000000$ 

**Third step: Compute consensus of a window**

- 2. Search for the longest anchors chain such as  $\forall A_i A_{i+1}$ :
	- **<sup>1</sup>** *A<sup>i</sup>* is followed by *Ai*+<sup>1</sup> in at least *N* reads
	- **2**  $A_{i+1}$  is never followed by  $A_i$

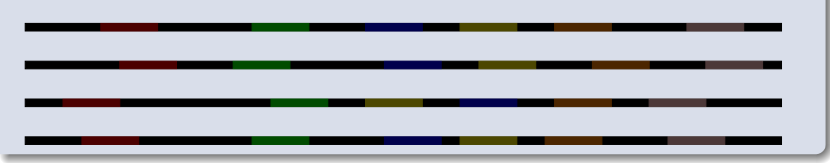

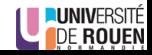

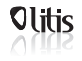

 $0000$ 

 $0000000$ 

**Third step: Compute consensus of a window**

- 2. Search for the longest anchors chain such as  $\forall A_i A_{i+1}$ :
	- **<sup>1</sup>** *A<sup>i</sup>* is followed by *Ai*+<sup>1</sup> in at least *N* reads
	- **2**  $A_{i+1}$  is never followed by  $A_i$

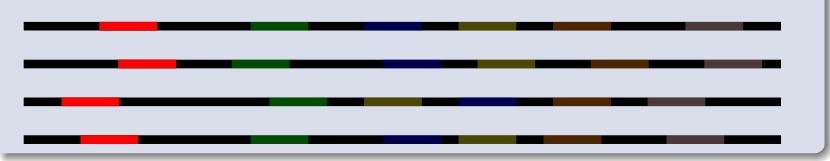

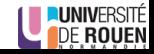

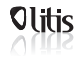

 $0000$ 

 $0000000$ 

**Third step: Compute consensus of a window**

- 2. Search for the longest anchors chain such as  $\forall A_i A_{i+1}$ :
	- **<sup>1</sup>** *A<sup>i</sup>* is followed by *Ai*+<sup>1</sup> in at least *N* reads
	- **2**  $A_{i+1}$  is never followed by  $A_i$

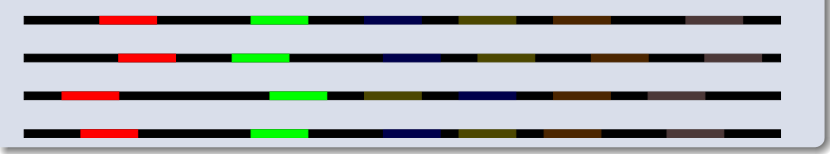

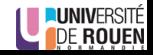

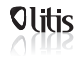

 $0000$ 

 $0000000$ 

**Third step: Compute consensus of a window**

- 2. Search for the longest anchors chain such as  $\forall A_i A_{i+1}$ :
	- **<sup>1</sup>** *A<sup>i</sup>* is followed by *Ai*+<sup>1</sup> in at least *N* reads
	- **2**  $A_{i+1}$  is never followed by  $A_i$

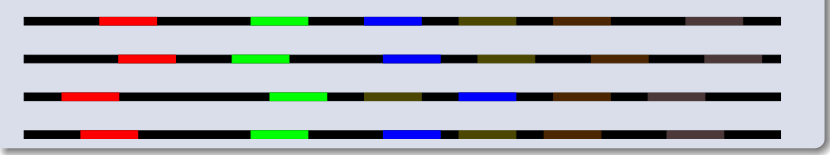

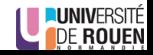

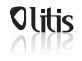

 $0000$ 

 $0000000$ 

**Third step: Compute consensus of a window**

- 2. Search for the longest anchors chain such as  $\forall A_i A_{i+1}$ :
	- **<sup>1</sup>** *A<sup>i</sup>* is followed by *Ai*+<sup>1</sup> in at least *N* reads

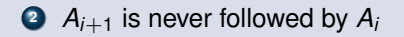

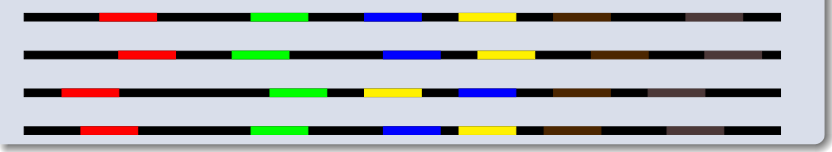

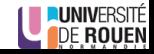

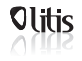

 $0000$ 

 $0000000$ 

**Third step: Compute consensus of a window**

- 2. Search for the longest anchors chain such as  $\forall A_i A_{i+1}$ :
	- **<sup>1</sup>** *A<sup>i</sup>* is followed by *Ai*+<sup>1</sup> in at least *N* reads
	- **2**  $A_{i+1}$  is never followed by  $A_i$

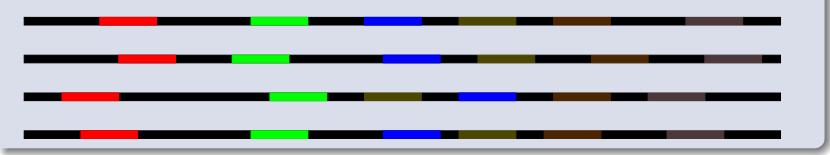

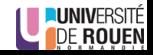

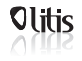

 $0000$ 

 $0000000$ 

**Third step: Compute consensus of a window**

- 2. Search for the longest anchors chain such as  $\forall A_i A_{i+1}$ :
	- **<sup>1</sup>** *A<sup>i</sup>* is followed by *Ai*+<sup>1</sup> in at least *N* reads

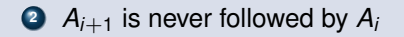

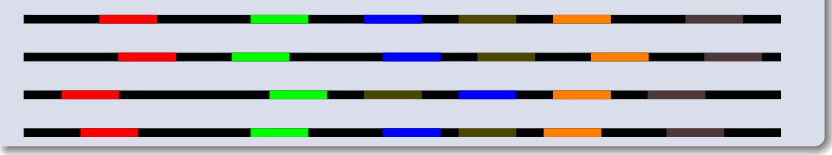

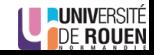

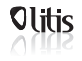

 $0000$ 

 $0000000$ 

**Third step: Compute consensus of a window**

- 2. Search for the longest anchors chain such as  $\forall A_i A_{i+1}$ :
	- **<sup>1</sup>** *A<sup>i</sup>* is followed by *Ai*+<sup>1</sup> in at least *N* reads

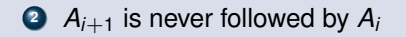

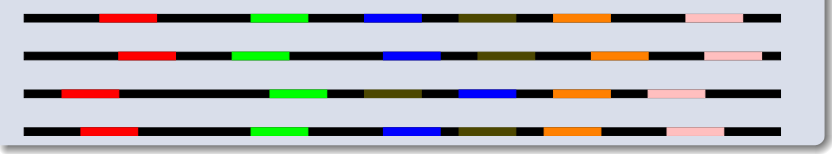

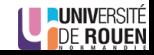

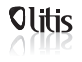

# **Third step: Compute consensus of a window**

### **Segmentation strategy**

### 3. Compute MSA / consensus for sequences bordered by anchors

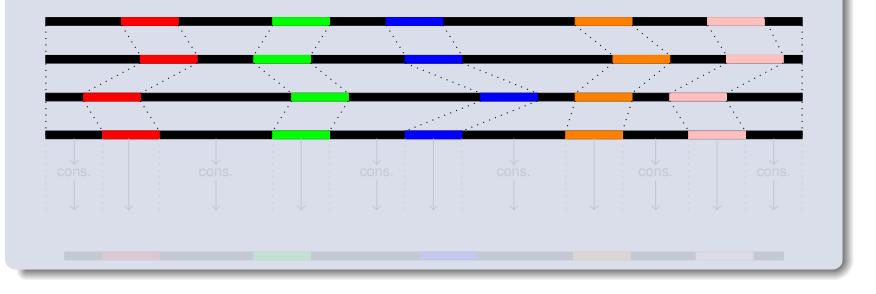

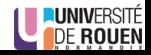

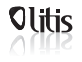

# **Third step: Compute consensus of a window**

## **Segmentation strategy**

### 3. Compute MSA / consensus for sequences bordered by anchors

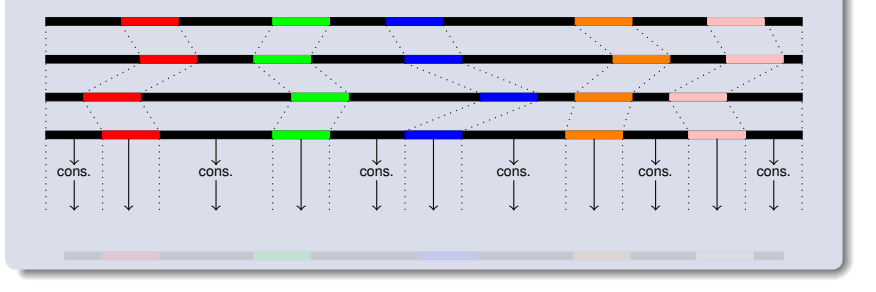

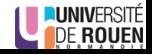

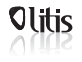

# **Third step: Compute consensus of a window**

## **Segmentation strategy**

### 3. Compute MSA / consensus for sequences bordered by anchors

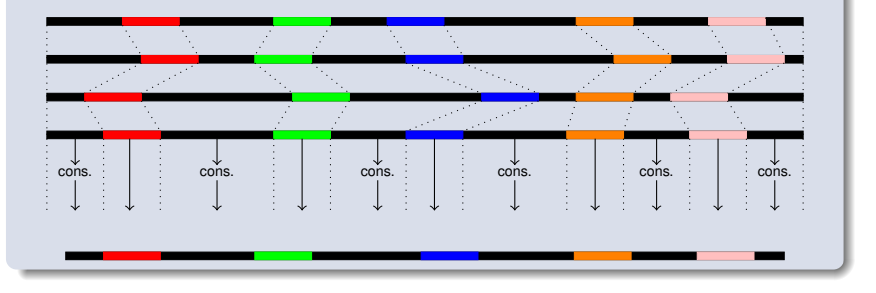

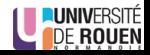

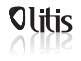

 $0000$ 

 $0000000$ 

- **Retrieve the corrected** *template*
	- **•** Get the consensus result
	- Align the *template* to it (with dynamic programming)
	- Why not consider the whole consensus? It does not always represent the template...

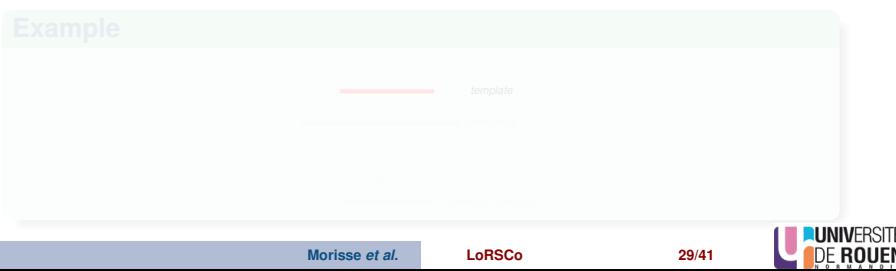

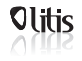

 $0000$ 

 $0000000$ 

- **Retrieve the corrected** *template*
	- **•** Get the consensus result
	- Align the *template* to it (with dynamic programming)
	- Why not consider the whole consensus? It does not always represent the template...

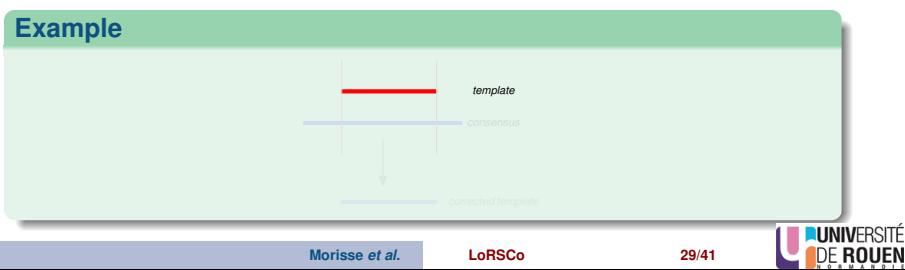

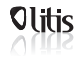

 $0000$ 

 $0000000$ 

- **Retrieve the corrected** *template*
	- **Get the consensus result**
	- Align the *template* to it (with dynamic programming)
	- Why not consider the whole consensus? It does not always represent the template...

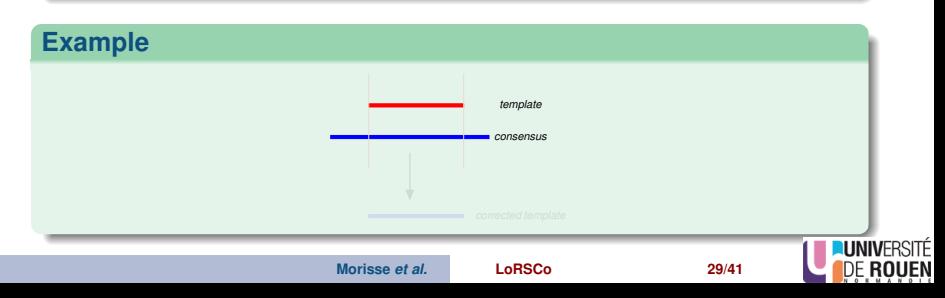

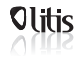

 $0000$ 

 $0000000$ 

- **Retrieve the corrected** *template*
	- **Get the consensus result**
	- Align the *template* to it (with dynamic programming)
	- Why not consider the whole consensus? It does not always represent the template...

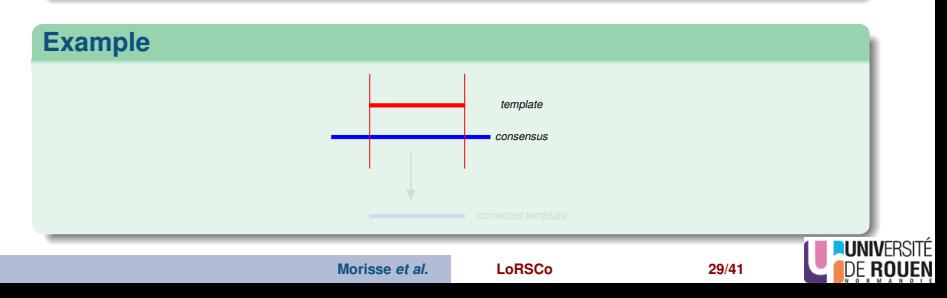

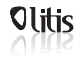

 $0000$ 

 $0000000$ 

- **Retrieve the corrected** *template*
	- **Get the consensus result**
	- Align the *template* to it (with dynamic programming)
	- Why not consider the whole consensus? It does not always represent the template...

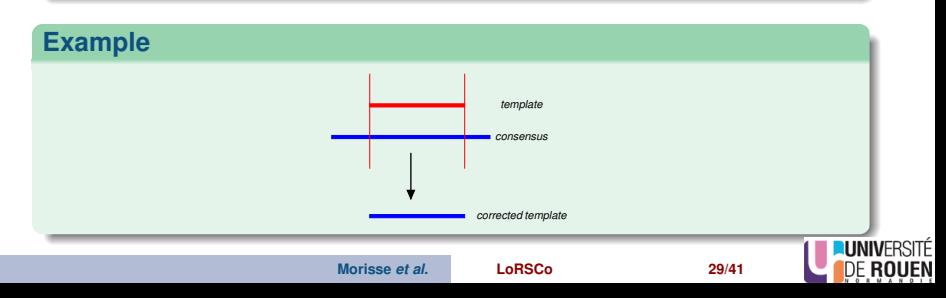

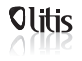

 $0000$ 

 $0000000$ 

**Fourth step: Anchor the consensus to the read**

## **Align the corrected template to the read**

- Replace the aligned part of the template by its correction on the read
- Non-corrected bases in lowercase, corrected bases in uppercase ⇒ Polishing
- Repeat with the other windows

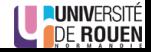

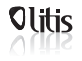

 $0000$ 

 $0000000$ 

# **Fifth step: Polish the correction**

#### **Approach**

- Find sketches of lowercase (uncorrected) bases
- Rely on flanking *k*-mers to define a window
- Build a DBG from the window's sequences
- Traverse the graph to find a path between the anchor *k*-mers

...GATCGGGTcatTGCCCGTGTTTATGCGTGTG...

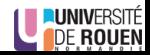

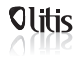

 $0000$ 

 $0000000$ 

# **Fifth step: Polish the correction**

#### **Approach**

- Find sketches of lowercase (uncorrected) bases
- Rely on flanking *k*-mers to define a window
- Build a DBG from the window's sequences
- Traverse the graph to find a path between the anchor *k*-mers

$$
\ldots \texttt{GAT}^\texttt{CGGGTcatTGCCGTTTATGCGTGTG} \ldots
$$

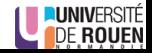
<span id="page-72-0"></span>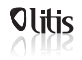

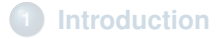

#### **[Workflow](#page-14-0)**

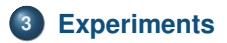

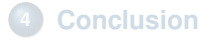

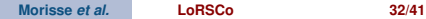

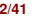

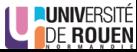

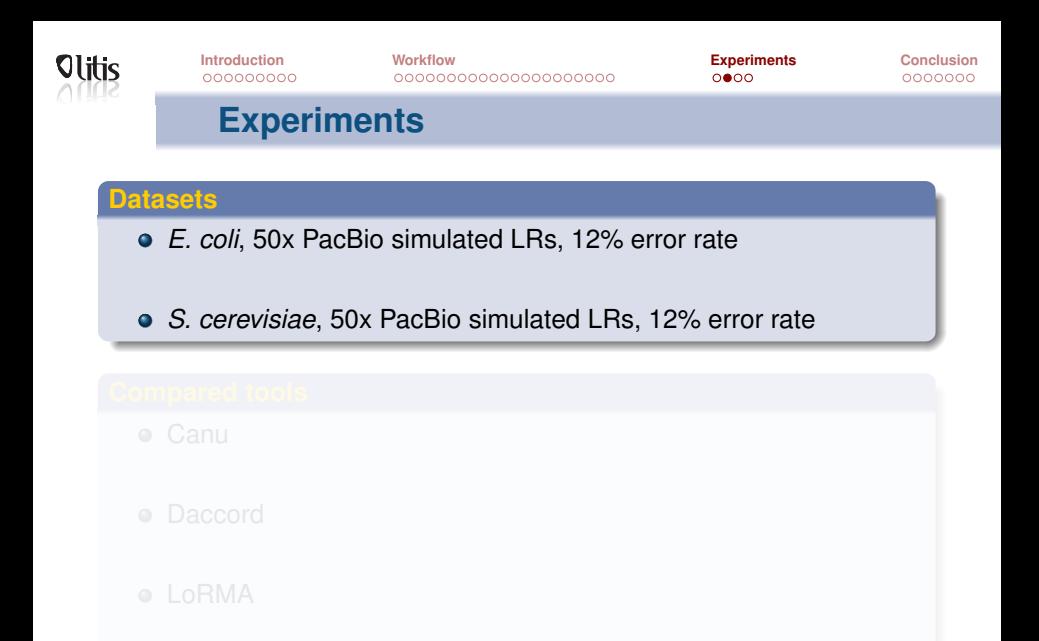

**Morisse** *et al.* **[LoRSCo](#page-0-0) 33/41**

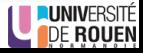

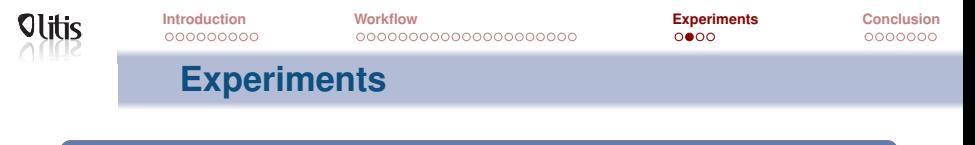

- **Datasets**
	- *E. coli*, 50x PacBio simulated LRs, 12% error rate
	- *S. cerevisiae*, 50x PacBio simulated LRs, 12% error rate

#### **Compared tools**

- **•** Canu
- **•** Daccord
- **o** LoRMA
- **MECAT**

**Morisse** *et al.* **[LoRSCo](#page-0-0) 33/41**

**LUNIVERSITÉ DE ROUEN** 

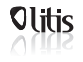

# **Experiments**

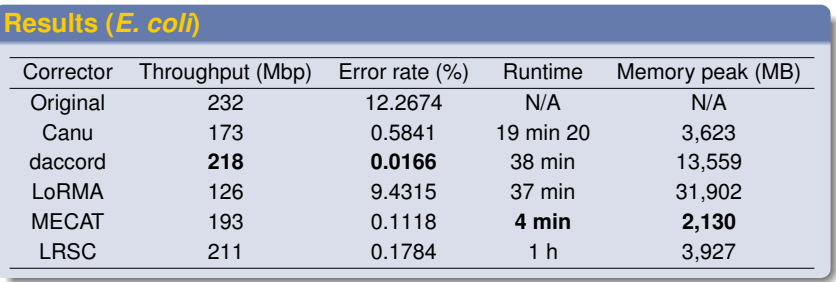

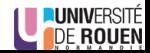

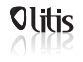

# **Experiments**

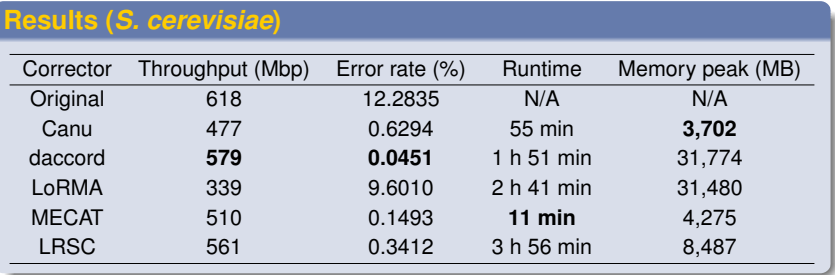

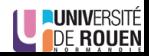

<span id="page-77-0"></span>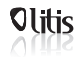

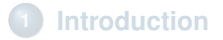

#### **[Workflow](#page-14-0)**

### **[Experiments](#page-72-0)**

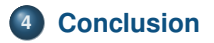

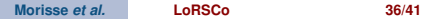

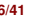

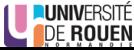

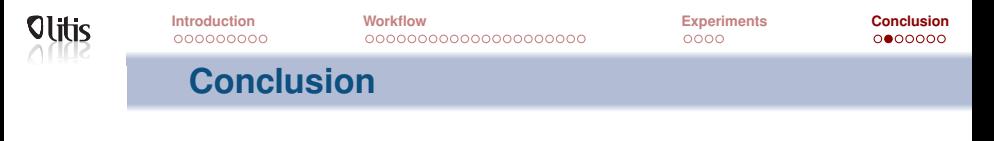

- Combines different strategies from the SOTA
- Computes actual MSA
- Introduces a segmentation strategy allowing fast computation of MSA
- Compares well to the SOTA
- **Runtime remains an issue**
- Available at: https://github.com/morispi/LoRSCo

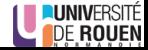

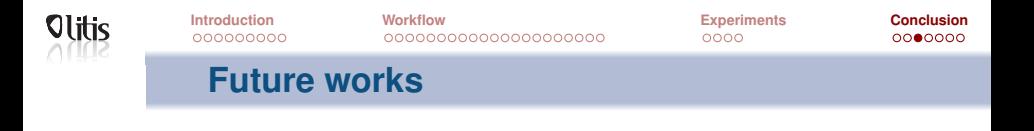

- **•** Focus on the runtime:
	- Adapt the parameters
	- Optimize the polishing step
- Adapt windows length and coverage threshold in real time
- Validate the method on real data

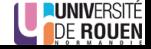

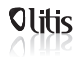

### **Thanks for your attention**

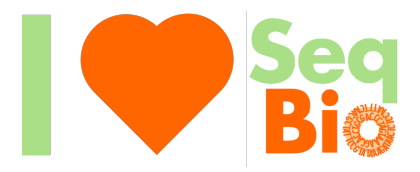

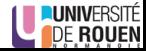

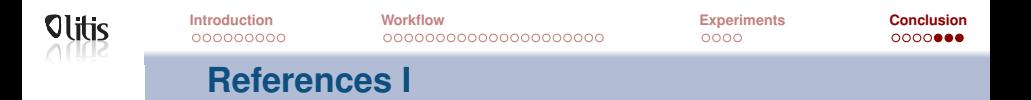

冨 Chin, C.-S., Alexander, D. H., Marks, P., Klammer, A. A., Drake, J., Heiner, C., Clum, A., Copeland, A., Huddleston, J., Eichler, E. E., Turner, S. W., and Korlach, J. (2013). Nonhybrid, finished microbial genome assemblies from long-read SMRT sequencing data. *Nature Methods*, 10:563–569.

ā.

Koren, S., Walenz, B. P., Berlin, K., Miller, J. R., Bergman, N. H., and Phillippy, A. M. (2017).

Canu: scalable and accurate long-read assembly via adaptive k -mer weighting and repeat separation.

*Genome Research*, 27:722–736.

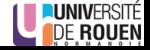

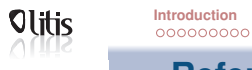

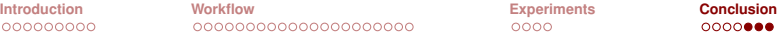

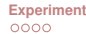

 $00000$ 

#### **References II**

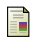

Lee, C., Grasso, C., and Sharlow, M. F.  $(2002)$ . Multiple sequence alignment using partial order graphs. *Bioinformatics*, 18(3):452–464.

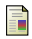

 $\blacksquare$  Li, H. (2018).

Minimap2: pairwise alignment for nucleotide sequences. *Bioinformatics*, 34(18):3094–3100.

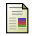

Salmela, L., Walve, R., Rivals, E., and Ukkonen, E. (2017). Accurate selfcorrection of errors in long reads using de Bruijn graphs.

*Bioinformatics*, 33:799–806.

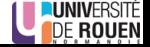

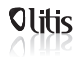

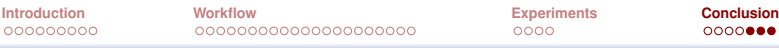

 $0000$ 

 $00000$ 

### **References III**

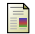

#### Tischler, G. and Myers, E. W. (2017).

Non Hybrid Long Read Consensus Using Local De Bruijn Graph Assembly.

*bioRxiv*.

晶 Xiao, C. L., Chen, Y., Xie, S. Q., Chen, K. N., Wang, Y., Han, Y., Luo, F., and Xie, Z. (2017).

MECAT: Fast mapping, error correction, and de novo assembly for single-molecule sequencing reads.

*Nature Methods*, 14(11):1072–1074.

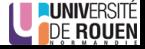